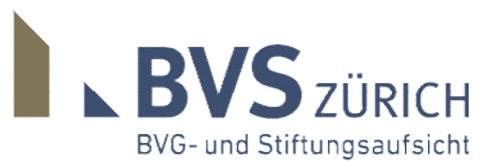

**BVG- und Stiftungsaufsicht** des Kantons Zürich (BVS) Stampfenbachstrasse 63 Postfach | 8090 Zürich T 058 331 25 00 www.bvs-zh.ch

**Errichtung Aufsichtsübernahme Klassische Stiftung** 

**Merkblatt** 

## **Errichtung einer klassischen Stiftung Aufsichtsübernahme**

**Das vorliegende Merkblatt soll Auskunft geben über den Ablauf der Errichtung einer klassischen Stiftung und die Unterstellung derselben unter die Aufsicht der zuständigen Aufsichtsbehörde [Gemeinderat, Bezirksrat, BVG- und Stiftungsaufsicht des Kantons Zürich (BVS) oder Bund].**<sup>1</sup> 

## **I. Errichtung einer klassischen Stiftung**

\_\_\_\_\_\_\_\_\_\_\_\_\_\_\_\_\_\_\_\_\_\_\_\_\_\_\_

- 1 Klassische Stiftungen unterstehen der Aufsicht des Gemeinwesens (Bund, Kanton, Gemeinde), dem sie nach ihrer Bestimmung angehören (Art. 84 Abs. 1 ZGB). Massgebend ist der Zweck der Stiftung und ihr räumlicher Wirkungskreis:
	- Die BVG- und Stiftungsaufsicht des Kantons Zürich (BVS) ist für Stiftungen zuständig mit einem Tätigkeitsgebiet im ganzen Kanton Zürich oder in mehreren Bezirken (§ 2 Abs. 2 BVSG).
	- Stiftungen mit einem Wirkungskreis in einem Bezirk oder mehreren Gemeinden desselben Bezirkes unterstehen der Aufsicht des Bezirksrates (Art. 37 Abs. 1 EG ZGB).
	- Stiftungen mit einem Wirkungskreis in einer Gemeinde unterstehen der Aufsicht des entsprechenden Gemeinderates (Art. 34 Abs. 1 Ziff. 2 EG ZGB).
	- Schweizweit, grenzüberschreitend oder im Ausland tätige Stiftungen bzw. Stiftungen mit nationaler und internationaler Bedeutung unterstehen der Aufsicht des Bundes [Eidgenössische Stiftungsaufsicht ESA in Bern, Tel. 058 469 00 00, www.stiftungsaufsicht.ch].
- 2 Der Stifter reicht die Stiftungsurkunde der mutmasslich zuständigen Aufsichtsbehörde zur Vorprüfung ein. Auf der Homepage der BVG- und Stiftungsaufsicht des

<sup>1</sup> Das Merkblatt stützt sich auf die folgenden gesetzlichen Grundlagen: Schweizerisches Zivilgesetzbuch vom 10. Dezember 1907 (ZGB; SR 210); Einführungsgesetz zum Schweizerischen Zivilgesetzbuch vom 2. April 1911 (EG ZGB; LS 230); Handelsregisterverordnung vom 17. Oktober 2007 (HRegV; SR 221.411); Gesetz über die BVG- und Stiftungsaufsicht des Kantons Zürich (BVS) vom 11. Juli 2011 (BVSG; LS 833.1); Bundesgesetz über die Zulassung und Beaufsichtigung der Revisorinnen und Revisoren vom 16. Dezember 2005 (Revisionsaufsichtsgesetz, RAG; SR 221.302); Verordnung über die Zulassung und Beaufsichtigung der Revisorinnen und Revisoren vom 22. August 2007 (Revisionsaufsichtsverordnung, RAV; SR 221.302.3); Verordnung über die Revisionsstelle von Stiftungen vom 24. August 2005 (SR 211.121.3).

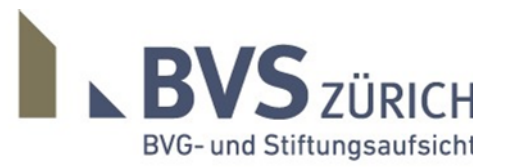

Seite 2/2

Kantons Zürich (BVS) findet sich der "Mustertext für die Urkunde einer gemeinnützigen Stiftung", der in Absprache mit der kantonalen Steuerbehörde und dem Handelsregisteramt erstellt wurde (abrufbar unter www.bvs.zh.ch).

- 3 Zwecks Klärung der Frage der Steuerbefreiung ist der Entwurf der Stiftungsurkunde auch der Finanzdirektion des Kantons Zürich, Steueramt, Dienstabteilung Recht, Bändliweg 21, Postfach, 8090 Zürich, einzureichen (Fax 043 259 47 75, Tel. 043 259 47 72).
- 4 Der Stifter stellt die Stiftungsurkunde einem Notar zu, welcher diese vor allem bezüglich der Rechtmässigkeit des Widmungszwecks überprüft.
- 5 Der Notar nimmt unter Anwesenheit des Stifters oder eines bevollmächtigten Vertreters die öffentliche Beurkundung der Stiftungsurkunde vor.
- 6 Der Notar oder der Stifter reicht die Stiftungsurkunde in zwei Exemplaren dem Handelsregisteramt ein (siehe zu den Formalitäten auch Art. 94 – 97 HRegV). Falls sich in einem Vorprüfungsverfahren gemäss Ziff. 2 oben eine Aufsichtsbehörde als zuständig erklärt hat, ist es für das weitere Verfahren von Vorteil, wenn dies dem Handelsregisteramt anlässlich der Anmeldung mitgeteilt wird (Verhinderung von Doppelspurigkeiten).

Besonderheit: Bei der Errichtung einer Stiftung von Todes wegen kann dem Handelsregisteramt als Beleg zur Stiftungserrichtung lediglich ein notariell beglaubigter Auszug aus dem Testament eingereicht werden (Art. 94 Abs. 1 lit.a HRegV).

- 7 Der Stiftungsrat hat eine zugelassene Revisionsstelle zu bezeichnen (Art. 83b Abs. 1 ZGB). Das entsprechende Beschlussprotokoll wie auch die Annahmeerklärung der Revisionsstelle sind ebenfalls beim Handelsregisteramt einzureichen (Art. 94 HRegV). Eine allfällige Befreiung von der Revisionsstellenpflicht durch die Aufsichtsbehörde ist frühestens nach zwei Geschäftsjahren möglich (Art. 1 Abs. 1 lit. a Verordnung über die Revisionsstelle von Stiftungen).
- 8 Das Handelsregisteramt nimmt die Eintragung der Stiftung ins Handelsregister vor, sofern keine Unklarheiten bestehen.
- 9 Das Handelsregisteramt veranlasst die Publikation der Stiftungserrichtung im Schweizerischen Handelsamtsblatt (SHAB).

## **II. Unterstellung unter die Aufsicht der zuständigen Aufsichtsbehörde**

- 10 Das Handelsregisteramt stellt der mutmasslich zuständigen Aufsichtsbehörde den Handelsregisterauszug zusammen mit der Stiftungsurkunde mit dem Ersuchen zu, die Aufsicht über die Stiftung zu übernehmen, falls sie sich dazu als zuständig erachtet (Art. 84 Abs. 1 ZGB und Art. 87 ZGB, Art. 96 HRegV; vgl. auch BGE 120 II 374).
- 11 Sofern sich die Aufsichtsbehörde für die Aufsicht über die Stiftung als zuständig erachtet, erlässt sie die Verfügung betreffend Übernahme der Aufsicht. Bei fehlender Zuständigkeit, weist sie die Unterlagen an das Handelsregisteramt zurück oder leitet diese, nach entsprechenden Abklärungen (in Absprache mit dem Handelsregisteramt), direkt an die zuständige Aufsichtsbehörde weiter.